# Puntatori: definizione

- La memoria (insieme di bytes) di un computer e' un insieme di celle da un byte numerate (indirizzate) in modo consecutivo
- Se le variabili var1 e var2 sono adiacenti, i loro indirizzi di memoria sono rispettivamente N e N+dim, dove dim è la dimensione di var1
- Esempi:

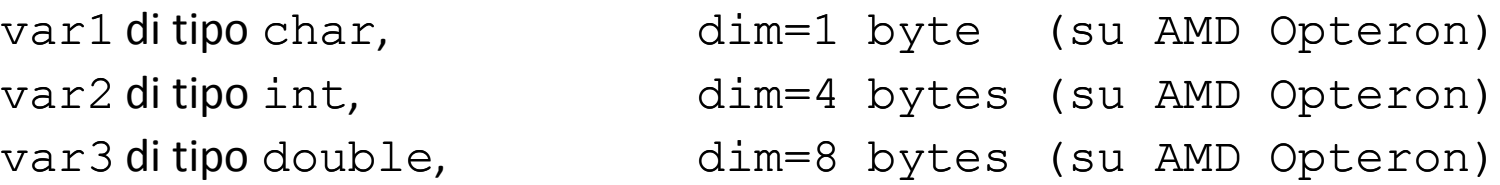

• Graficamente:

#### **Memoria**

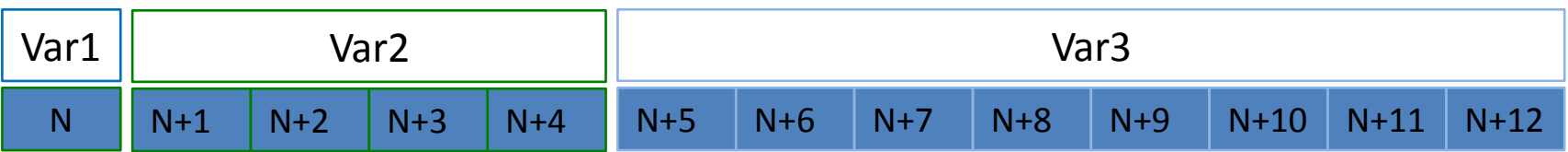

## Puntatori: definizione

- Un puntatore è una variabile che contiene l'indirizzo di memoria di un'altra variabile
- Se la variabile var si trova all'indirizzo di memoria n e p è un puntatore a var, il valore di p è n

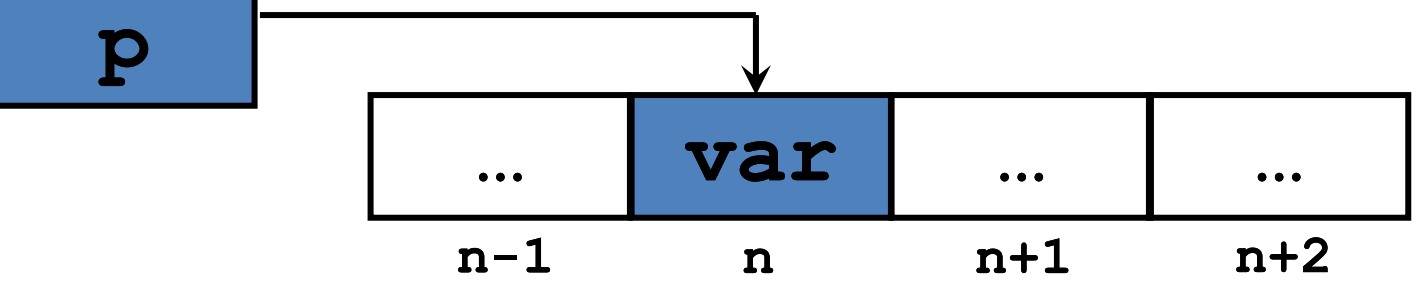

## Puntatori: dichiarazione

• Ogni puntatore deve "puntare" ad uno specifico tipo di dati:

char  $*p1;$  puntatore a char

int \*p2; puntatore a int

double \*p3; puntatore a double

In questo modo determiniamo come incrementare (decrementare) il puntatore di 1, 2, .. unita'

# Puntatori: l'operatore &

• L'operatore unario & fornisce l'indirizzo di una variabile: int i; int \*pi;  $pi =$   $\&$ i;

Ora pi punta ad i: il valore di p e' l'indirizzo della prima cella di memoria occupata dalla variabile i.

• L'operatore & restituisce un intero: la memoria e' un insieme numerabile di bytes

# Puntatori: l'operatore \*

• L'operatore unario \* fornisce il valore della variabile puntata:

int i =  $10$ ; int \*pi;

 $pi =$   $\&$  i;  $\text{cout}<<(\star_{\text{pi}}<<\text{endl};$  Stampa 10

• L'operatore unario \* si usa per modificare il valore della variabile puntata:  $*pi = 45;$  Ora i vale 45  $\text{cout}<<(\star\text{pi})<<\text{endl}$ ; Stampa 45 cout<<i<<endl; Stampa sempre 45

# Aritmetica dei puntatori

- Non tutte le operazioni aritmetiche hanno senso tra puntatori perché essi rappresentano indirizzi di memoria (variabili intere)
- Sono ammesse:
	- Addizione tra un puntatore ed una espressione a risultato intero -> Fanno avanzare il puntatore
	- Sottrazione tra un puntatore ed una espressione a risultato intero -> Fanno retrocedere il puntatore
- Sono ammesse la differenza e il confronto tra 2 puntatori
	- Solo se puntano ad elementi di uno stesso array
	- Negli altri casi dipende dall'implementazione
- Il compilatore esegue il calcolo dell'indirizzo in base al tipo dell'oggetto puntato
- Prodotto/rapporto/somma di puntatori?!?!

#### Puntatori e vettori: esempio

int  $v[3] = \{3, 1, 5\}$ , \*pv;

 $pv = \&v[0];$  pv punta a v[0]

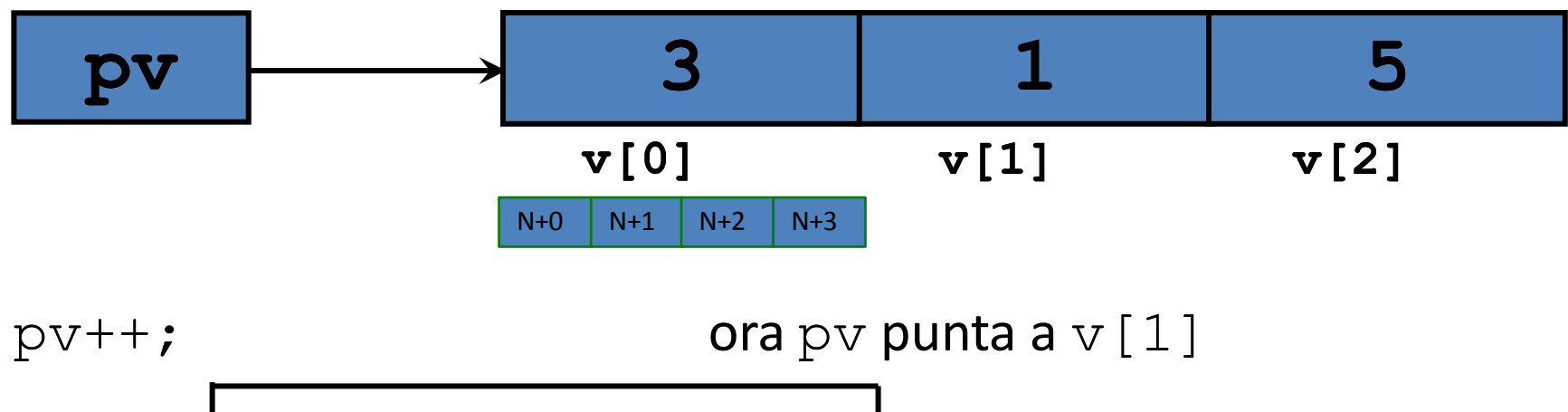

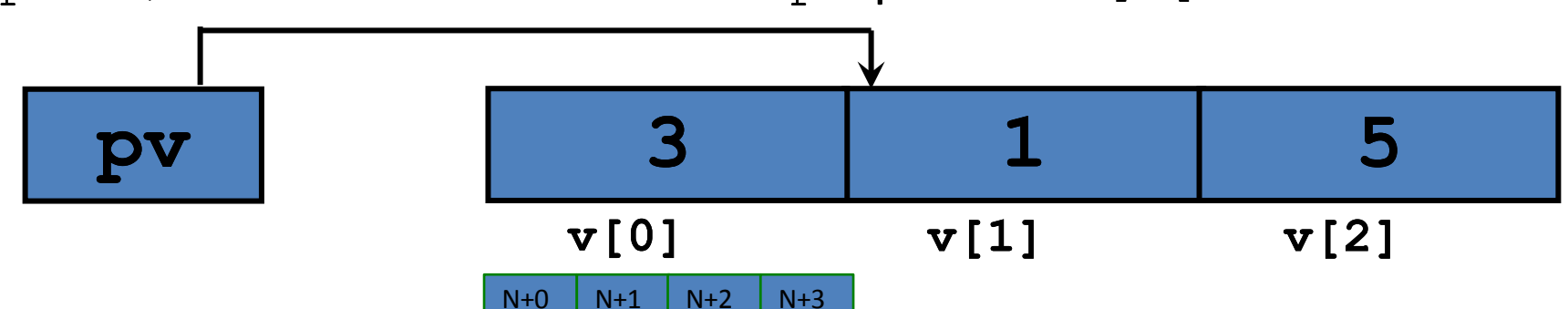

#### Puntatori e vettori

\*(pv+1) = 7; pv punta a v[1], (pv+1) a v[2]

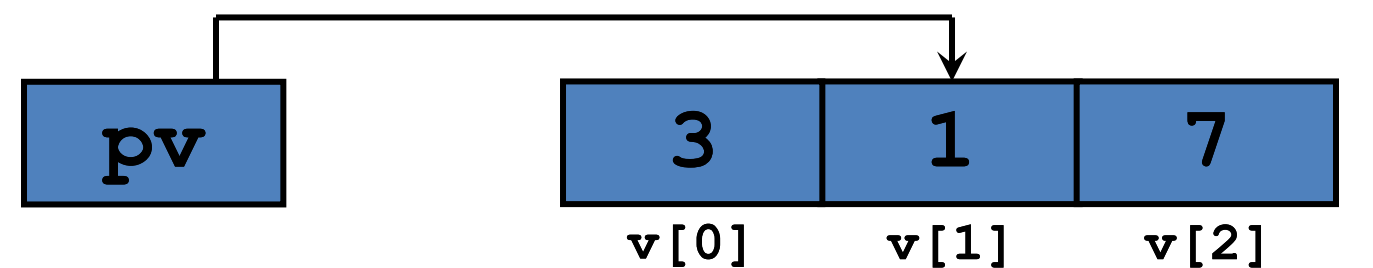

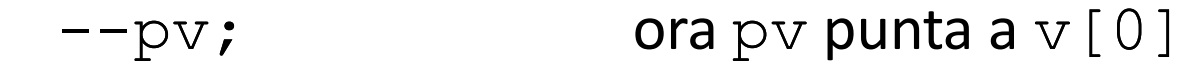

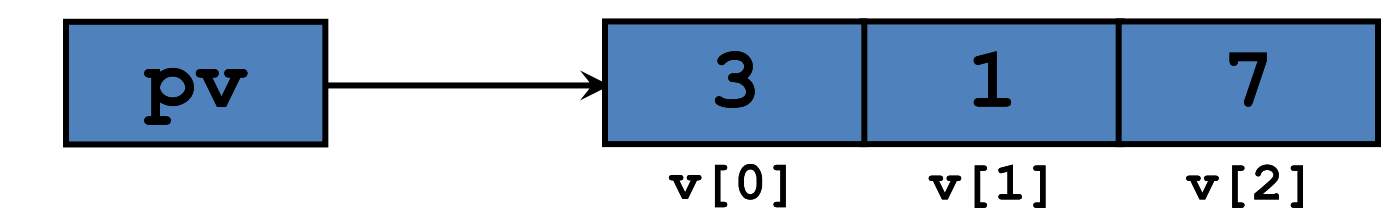

#### Puntatori e vettori

• Il nome di un vettore è una costante con valore pari all'indirizzo del suo primo elemento:

int v[3], \*pv;  $pv = v;$  uguale a  $pv = \&v[0];$ 

• Il puntatore però è una variabile, il nome di un vettore NO!

$$
pv = pv + 2; \t OK!
$$
  

$$
v = v + 2; \t ERRORE!
$$